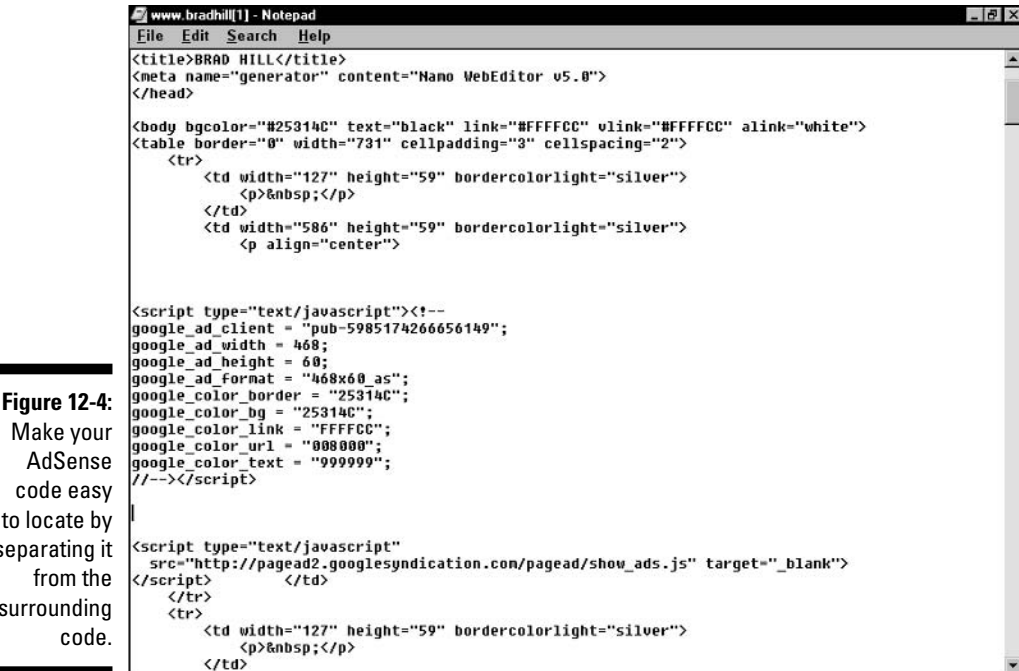

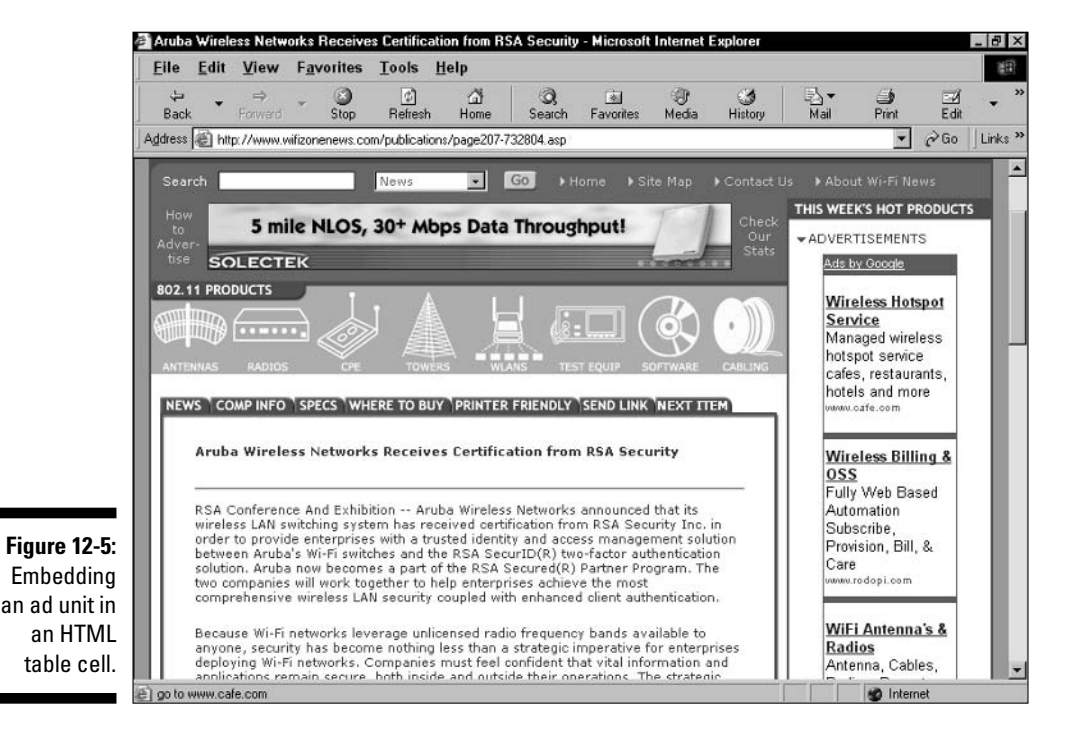

Make your AdSense code easy to locate by separating it from the surrounding code.